# Әд $\partial$ пет

Павлодар облысы әкімдігінің өсімдік шаруашылығы саласындағы кейбір қаулыларына өзгерістер енгізу туралы

#### Күшін жойған

Павлодар облыстық әкімдігінің 2019 жылғы 4 сәуірдегі № 86/2 қаулысы. Павлодар облысының Әділет департаментінде 2019 жылғы 15 сәуірде № 6303 болып тіркелді. Күші жойылды - Павлодар облысы әкімдігінің 2020 жылғы 25 желтоқсандағы № 285/5 (алғашқы ресми жарияланған күнінен кейін күнтізбелік он күн өткен соң қолданысқа енгізіледі) қаулысымен

 Ескерту. Күші жойылды - Павлодар облысы әкімдігінің 25.12.2020 № 285/5 ( алғашқы ресми жарияланған күнінен кейін күнтізбелік он күн өткен соң қолданысқа енгізіледі) қаулысымен.

 Қазақстан Республикасының 2013 жылғы 15 сәуірдегі "Мемлекеттік көрсетілетін қызметтер туралы" Заңының 16-бабы 3-тармағына сәйкес Павлодар облысының әкімдігі ҚАУЛЫ ЕТЕДІ:

 1. Павлодар облысы әкімдігінің 2015 жылғы 27 тамыздағы "Өсімдіктерді қорғау мақсатында ауыл шаруашылығы дақылдарын өңдеуге арналған гербицидтердің, биоагенттердің (энтомофагтардың) және биопрепараттардың құнын субсидиялау" мемлекеттік көрсетілетін қызмет регламентін бекіту туралы " № 251/8 (Нормативтік құқықтық актілерді мемлекеттік тіркеу тізілімінде № 4744 болып тіркелген, 2015 жылғы 9 қазанда "Регион.kz" газетінде жарияланған) қаулысына келесі өзгеріс енгізілсін:

 көрсетілген қаулымен бекітілген "Өсімдіктерді қорғау мақсатында ауыл шаруашылығы дақылдарын өңдеуге арналған гербицидтердің, биоагенттердің ( энтомофагтардың) және биопрепараттардың құнын субсидиялау" мемлекеттік көрсетілетін қызмет регламенті осы қаулының 1-қосымшасына сәйкес жаңа редакцияда жазылсын.

 2. Павлодар облысы әкімдігінің 2015 жылғы 25 қыркүйектегі "Тыңайтқыштар (органикалықтарды қоспағанда) құнын субсидиялау" мемлекеттік көрсетілетін қызмет регламентін бекіту туралы" № 278/10 (Нормативтік құқықтық актілерді мемлекеттік тіркеу тізілімінде № 4780 болып тіркелген, 2015 жылғы 12 қарашада "Әділет" ақпараттық-құқықтық жүйесінде жарияланған) қаулысына келесі өзгеріс енгізілсін:

 көрсетілген қаулымен бекітілген "Тыңайтқыштар (органикалықтарды қоспағанда) құнын субсидиялау" мемлекеттік көрсетілетін қызмет регламенті осы қаулының 2-қосымшасына сәйкес жаңа редакцияда жазылсын.

 3. "Павлодар облысының ауыл шаруашылығы басқармасы" мемлекеттік мекемесі заңнамамен белгіленген тәртіпте:

осы қаулының аумақтық әділет органында мемлекеттік тіркелуін;

 осы қаулы мемлекеттік тіркелген күннен бастап күнтізбелік он күн ішінде оның қазақ және орыс тілдеріндегі қағаз және электрондық түрдегі көшірмесін " Республикалық құқықтық ақпарат орталығы" шаруашылық жүргізу құқығындағы республикалық мемлекеттік кәсіпорнына Қазақстан Республикасы нормативтік құқықтық актілерінің эталондық бақылау банкінде ресми жариялау және оған енгізу үшін жіберуді;

 осы қаулыны Павлодар облысы әкімдігінің интернет-ресурсында орналастыруды қамтамасыз етсін.

 4. Осы қаулының орындалуын бақылау облыс әкімінің орынбасары Қ. Т. Нүкеновке жүктелсін.

 5. Осы қаулы алғашқы ресми жарияланған күнінен кейін күнтізбелік он күн өткен соң қолданысқа енгізіледі.

Облыс әкімі Б. Бақауов

Павлодар облысы әкімдігінің 2019 жылғы "4" сәуірдегі № 86/2 қаулысына 1-қосымша Павлодар облысы әкімдігінің 2015 жылғы "27" тамыздағы № 251/8 қаулысымен бекітілді

"Өсiмдiктердi қорғау мақсатында ауыл шаруашылығы дақылдарын өңдеуге арналған гербицидтердiң, биоагенттердiң (энтомофагтардың) және биопрепараттардың құнын субсидиялау" мемлекеттік көрсетілетін қызмет регламенті

#### 1-тарау. Жалпы ережелер

 1. "Өсiмдiктердi қорғау мақсатында ауыл шаруашылығы дақылдарын өңдеуге арналған гербицидтердiң, биоагенттердiң (энтомофагтардың) және биопрепараттардың құнын субсидиялау" мемлекеттік көрсетілетін қызметін ( бұдан әрі – мемлекеттік көрсетілетін қызмет) "Павлодар облысының ауыл шаруашылығы басқармасы" мемлекеттік мекемесі (бұдан әрі – көрсетілетін қызметті беруші) көрсетеді.

 Өтінімдерді (өтпелі өтінімдерді) қабылдау және мемлекеттік қызметті көрсету нәтижелерін беру "электрондық үкіметтің" www.egov.kz веб-порталы ( бұдан әрі - портал) арқылы жүзеге асырылады.

 2. Мемлекеттік қызметті көрсету нысаны: электрондық (толық автоматтандырылған).

 3. Мемлекеттік қызметті көрсету нәтижесі – субсидияны аудару туралы хабарлама не Қазақстан Республикасы Ауыл шаруашылығы министрінің 2015 жылғы 8 маусымдағы № 15-1/522 бұйрығымен бекітілген "Өсiмдiктердi қорғау мақсатында ауыл шаруашылығы дақылдарын өңдеуге арналған гербицидтердiң, биоагенттердiң (энтомофагтардың) және биопрепараттардың құнын субсидиялау " мемлекеттік көрсетілетін қызмет стандартының (бұдан әрі – Стандарт) 10 тармағымен көзделген жағдайларда және негіздер бойынша мемлекеттік қызметті көрсетуден уәжді бас тарту.

Тиесілі субсидиялар:

 1) ағымдағы жылы және (немесе) өткен жылдың 4 (төртінші) тоқсанында гербицидтерді, биоагенттерді (энтомофагтарды) және биопрепараттарды (бұдан әрі – ӨҚҚ) жеткізушіден сатып алынған ӨҚҚ-ға жұмсалған шығындарды өтеу үшін ауыл шаруашылығы тауарын өндірушілердің (бұдан әрі – ауылшартауарөндіруші) немесе ауыл шаруашылығы кооперативтерінің (бұдан әрі – ауылшаркооперативі);

 2) ағымдағы жылы және (немесе) өткен жылдың 4 (төртінші) тоқсанында ауылшартауарөндірушілерге немесе ауылшаркооперативтеріне өткізілген ӨҚҚ құнын арзандату үшін отандық ӨҚҚ өндірушілердің шоттарына аударылады.

Мемлекеттік қызметті көрсету нәтижесін ұсыну нысаны – электрондық.

 Мемлекеттік қызметті көрсету нәтижесі туралы хабарлама Стандарттың 1 және 2-қосымшаларына сәйкес нысандар бойынша электрондық құжат нысанында көрсетілетін қызметті алушының "жеке кабинетіне" жолданады.

#### 2-тарау. Мемлекеттік қызмет көрсету процесінде көрсетілетін қызметті берушінің құрылымдық бөлімшелерінің (қызметкерлерінің) іс-қимыл тәртібін сипаттау

 4. Мемлекеттік қызметті көрсету бойынша рәсімді (іс-қимылды) бастау үшін негіздеме Стандарттың 3-қосымшасына сәйкес нысан бойынша толық құны бойынша сатып алынған ӨҚҚ үшін субсидия алуға арналған өтінімді немесе Стандарттың 4-қосымшасына сәйкес нысан бойынша ӨҚҚ-ны отандық ӨҚҚ өндірушіден арзандатылған құны бойынша сатып алған жағдайда, тиесілі субсидияларды төлеу туралы өтпелі өтінімді электрондық цифрлық қолтаңбамен (бұдан әрі – ЭЦҚ) куәландырылған электрондық құжат нысанында порталға жіберу болып табылады.

 Өтінімнің (өтпелі өтінімнің) қабылданғанын субсидиялаудың ақпараттық жүйесіндегі көрсетілетін қызметті алушының "жеке кабинетінде" мемлекеттік қызметті көрсетуге арналған сұранымның қабылданғаны туралы тиісті мәртебе растайды.

Мемлекеттік қызметті көрсету мерзімі – 3 (үш) жұмыс күні.

 5. Мемлекеттік қызметті көрсету процесінің құрамына кіретін әрбір рәсімнің ( іс-қимылдың) мазмұны, оның орындалу ұзақтығы:

 1) көрсетілетін қызметті берушінің жауапты маманы көрсетілетін қызметті алушының өтінімін (өтпелі өтінімін) қабылдауын тиісті хабарламаға ЭЦҚ қолдану арқылы қол қойып растайды.

 Өтінімнің (өтпелі өтінімнің) Стандарттың 9-тармағында көзделген талаптарға сәйкестілігі кезінде төлем тапсырмасын қалыптастырады және қол қою үшін көрсетілетін қызметті берушінің басшысына жолдайды;

 сәйкес келмеген жағдайда көрсетілетін қызметті алушыға Стандарттың 10 тармағында көзделген негіздер бойынша мемлекеттік қызметті көрсетуден бас тарту туралы уәжді жауап береді – 1 (бір) жұмыс күні;

 2) көрсетілетін қызметті берушінің басшысы төлем тапсырмасына қол қояды және көрсетілетін қызметті берушінің ауыл шаруашылығын қаржыландыру және мемлекеттік сатып алулар бөліміне жолдайды – 30 (отыз) минут;

 3) көрсетілетін қызметті берушінің ауыл шаруашылығын қаржыландыру және мемлекеттік сатып алулар бөлімінің жауапты маманы тиесілі субсидияларды аудару үшін төлем тапсырмасын аумақтық қазынашылық бөлімшесіне төлеуге жолдайды – 30 (отыз) минут;

 4) көрсетілетін қызметті берушінің жауапты маманы мемлекеттік қызметті көрсету нәтижесін көрсетілетін қызметті алушыға жолдайды – 1 (бір) жұмыс күні ;

 6. Келесі рәсімді (іс-қимылды) орындауды бастауға негіз болатын мемлекеттік қызметті көрсету бойынша рәсімнің (іс-қимылдың) нәтижесі:

 1) төлем тапсырмасына қол қою және көрсетілетін қызметті берушінің басшысына жолдау не бас тарту туралы уәжді жауап беру;

 2) төлем тапсырмасына қол қою және көрсетілетін қызметті берушінің ауыл шаруашылығын қаржыландыру және мемлекеттік сатып алулар бөліміне жолдау;

3) төлем тапсырмасын аумақтық қазынашылық бөлімшесіне жолдау;

 4) мемлекеттік қызметті көрсету нәтижесін көрсетілетін қызметті алушыға жолдау.

## 3-тарау. Мемлекеттік қызмет көрсету процесінде құрылымдық бөлімшелер (қызметкерлер) мен көрсетілетін қызметті берушінің өзара іс-қимыл тәртібін сипаттау

 7. Мемлекеттік қызметті көрсету процесіне қатысатын көрсетілетін қызметті берушінің құрылымдық бөлімшелерінің (қызметкерлерінің) тізбесі:

1) көрсетілетін қызметті берушінің жауапты маманы;

2) көрсетілетін қызметті берушінің басшысы;

 3) көрсетілетін қызметті берушінің ауыл шаруашылығын қаржыландыру және мемлекеттік сатып алулар бөлімінің жауапты маманы.

 8. Әрбір рәсімнің (іс-қимылдың) ұзақтығын көрсете отырып, құрылымдық бөлімшелер (қызметкерлер) арасындағы рәсімдер (іс-қимылдар) реттілігін сипаттау осы регламенттің 1-қосымшасында келтірілген.

## 4-тарау. "Азаматтарға арналған үкімет" мемлекеттік корпорациясы және (немесе) өзге де көрсетілетін қызметті берушілермен өзара іс-қимыл тәртібін, сондай-ақ мемлекеттік қызмет көрсету процесінде ақпараттық жүйелерді пайдалану тәртібін сипаттау

 9. Мемлекеттік көрсетілетін қызмет көрсетілетін қызметті берушінің кеңсесі және "Азаматтарға арналған үкімет" мемлекеттік корпорациясы арқылы көрсетілмейді.

 10. Мемлекеттік қызметті портал арқылы көрсету кезінде жүгіну тәртібін және көрсетілетін қызметті беруші мен көрсетілетін қызметті алушы рәсімдерінің (іс-қимылдарының) реттілігін сипаттау:

 көрсетілетін қызметті алушы жеке сәйкестендіру нөмірінің (бұдан әрі – ЖСН) және (немесе) бизнес сәйкестендіру нөмірінің (бұдан әрі – БСН), сондай-ақ парольдің көмегімен порталда тіркеуді жүзеге асырады (порталда тіркелмеген көрсетілетін қызметті алушылар үшін жүзеге асырылады);

 1-процесс – көрсетілетін қызметті алушының мемлекеттік көрсетілетін қызметті алу үшін порталға ЖСН және (немесе) БСН мен парольді енгізуі ( авторизация процесі);

 1-шарт – ЖСН және (немесе) БСН мен пароль арқылы тіркелген көрсетілетін қызметті алушы туралы деректердің түпнұсқалығын порталда тексеру;

 2-процесс – көрсетілетін қызметті алушының деректерінде бұзушылықтардың болуына байланысты порталдың авторизациядан бас тарту туралы хабарламаны қалыптастыруы;

 3-процесс – көрсетілетін қызметті алушының осы регламентте көрсетілген мемлекеттік қызметті таңдауы, мемлекеттік қызметті көрсету үшін сұраныс нысанын экранға шығару және көрсетілетін қызметті алушының құрылымы мен формат талаптарын ескере отырып, нысанды толтыруы (деректерді енгізуі),

сұраныс нысанына құжаттар топтамасының қажетті көшірмелерін электрондық түрде бекіту, сондай-ақ көрсетілетін қызметті алушының сұранысты куәландыру (қол қою) үшін ЭЦҚ тіркеу куәлігін таңдауы;

 2-шарт – ЭЦҚ тіркеу куәлігінің әрекет ету мерзімін және қайтарылып алынған (күші жойылған) тіркеу куәліктерінің тізімінде жоқтығын, сондай-ақ сәйкестендіру деректерінің (сұраныста көрсетілген ЖСН және (немесе) БСН мен ЭЦҚ тіркеу куәлігінде көрсетілген ЖСН және (немесе) БСН арасындағы) сәйкестігін порталда тексеру;

 4-процесс – көрсетілетін қызметті алушының ЭЦҚ түпнұсқалығының расталмауына байланысты сұралып отырған мемлекеттік қызметті көрсетуден уәжді бас тарту туралы хабарламаны қалыптастыру;

 5-процесс – көрсетілетін қызметті алушының ЭЦҚ-мен куәландырылған (қол қойылған) электрондық құжаттар топтамасын (көрсетілетін қызметті алушының сұранысын) көрсетілетін қызметті берушінің сұранысты өңдеуі үшін " электрондық үкімет" шлюзі (бұдан әрі – ЭҮШ) арқылы "электрондық үкіметтің" өңірлік шлюзінің автоматтандырылған жұмыс орнына (бұдан әрі – ЭҮӨШ АЖО) жолдау;

 3-шарт – көрсетілетін қызметті берушінің мемлекеттік қызметті көрсету үшін негіз болып табылатын ұсынылған құжаттарды зерделеуі;

 6-процесс – көрсетілетін қызметті алушының құжаттар топтамасында бұзушылықтардың болуына байланысты сұратылып отырған мемлекеттік қызметті көрсетуден бас тарту туралы хабарламаны қалыптастыру;

 7-процесс – көрсетілетін қызметті алушының порталда қалыптастырылған мемлекеттік қызметті көрсету нәтижесін (электрондық құжат нысанындағы хабарламаны) алуы.

 Көрсетілетін қызметті алушыға портал арқылы электрондық құжат нысанында көрсетілетін қызметті берушінің уәкілетті адамының ЭЦҚ қойылған субсидия тағайындау/тағайындамау туралы шешімі бар хабарлама "жеке кабинетіне" жолданады.

 Портал арқылы мемлекеттік қызметті көрсету кезінде қатыстырылған ақпараттық жүйелердің функционалдық өзара іс-қимылы осы регламенттің 2 қосымшасына сәйкес диаграммада келтірілген.

 11. Портал арқылы мемлекеттік қызмет көрсету кезінде көрсетілетін қызметті беруші мен көрсетілетін қызметті алушының жүгіну тәртібін және рәсімдер ( іс-қимылдар) реттілігін сипаттау осы регламенттің 3-қосымшасында көрсетіледі.

> "Өсiмдiктердi қорғау мақсатында ауыл шаруашылығы дақылдарын өңдеуге арналған гербицидтердiң, биоагенттердiң (энтомофагтардың) және

биопрепараттардың құнын субсидиялау" мемлекеттік көрсетілетін қызмет регламентіне 1-қосымша

# Мемлекеттік қызмет көрсету кезінде құрылымдық бөлімшелердің (қызметкерлердің) рәсімдер (іс-қимылдар) реттілігін сипаттау

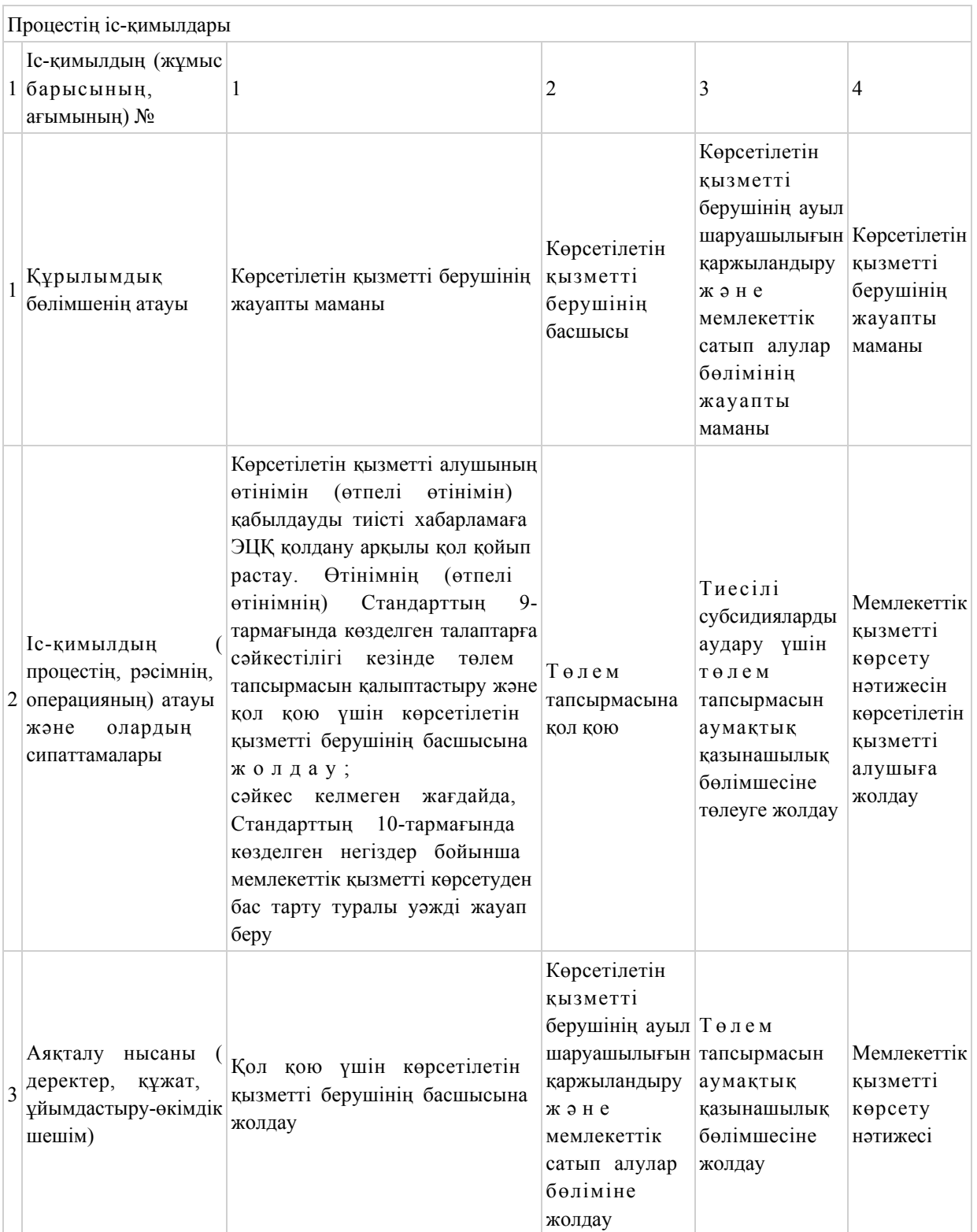

3 (үш) жұмыс күні

"Өсiмдiктердi қорғау мақсатында ауыл шаруашылығы дақылдарын өңдеуге арналған гербицидтердiң, биоагенттердiң (энтомофагтардың) және биопрепараттардың құнын субсидиялау" мемлекеттік көрсетілетін қызмет регламентіне 2-қосымша

#### Портал арқылы мемлекеттік қызметті көрсету кезінде қатыстырылған ақпараттық жүйелердің функционалдық өзара іс-қимылының диаграммасы

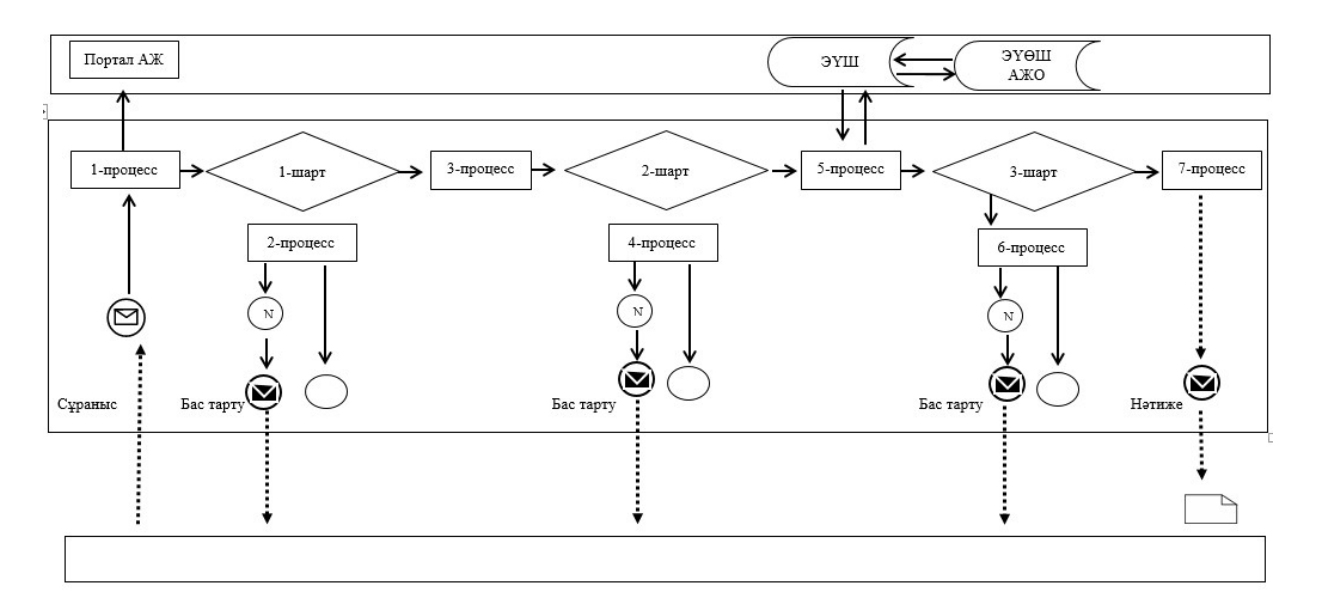

Шартты белгілер мен қысқартулар:

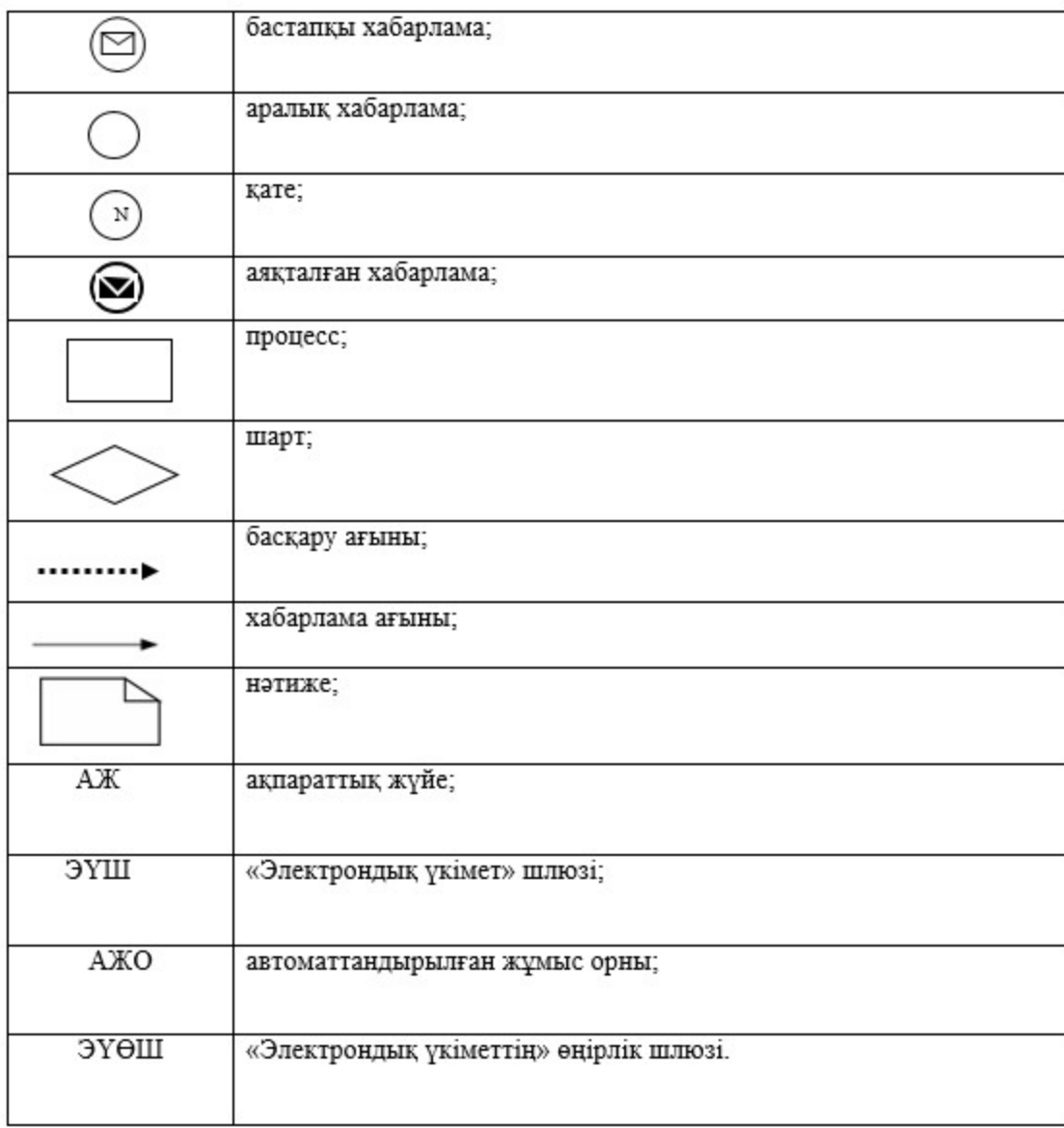

"Өсiмдiктердi қорғау мақсатында ауыл шаруашылығы дақылдарын өңдеуге арналған гербицидтердiң, биоагенттердiң (энтомофагтардың) және биопрепараттардың құнын субсидиялау" мемлекеттік көрсетілетін қызмет регламентіне 3-қосымша

"Өсiмдiктердi қорғау мақсатында ауыл шаруашылығы дақылдарын өңдеуге арналған гербицидтердiң, биоагенттердiң (энтомофагтардың) және биопрепараттардың құнын субсидиялау" мемлекеттік қызметін көрсетудің бизнес-процестерінің анықтамалығы

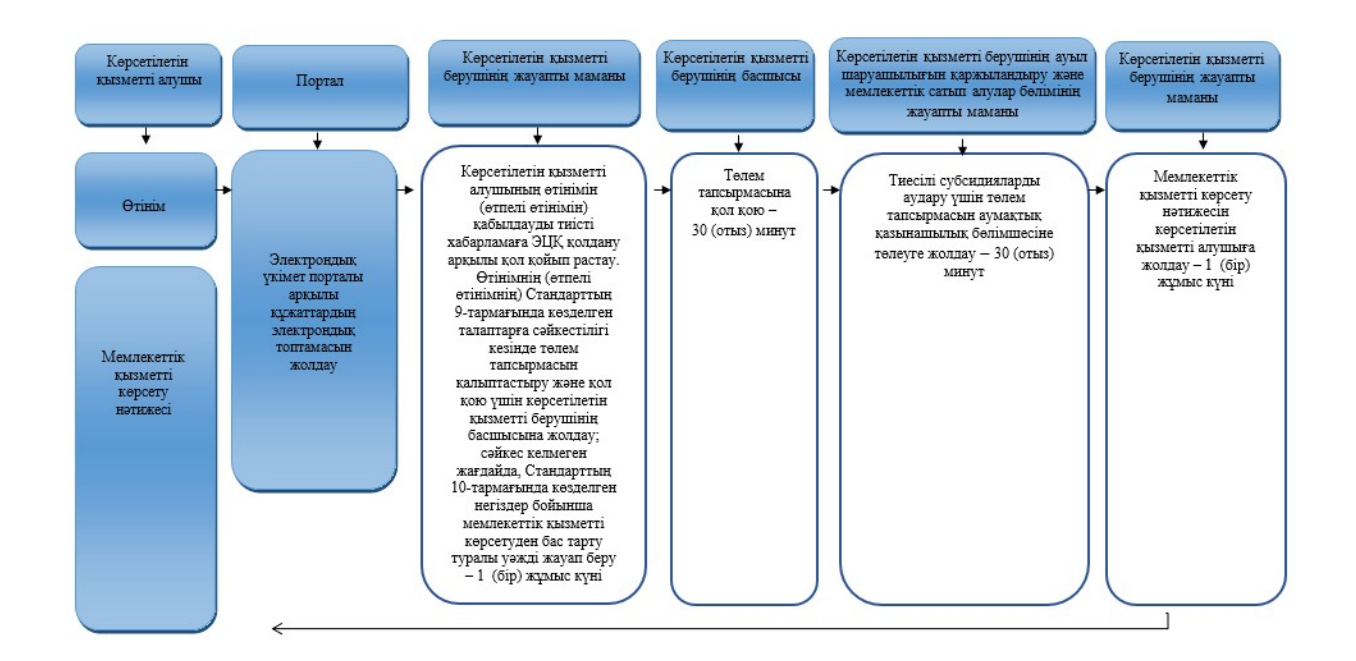

#### Шартты белгілер:

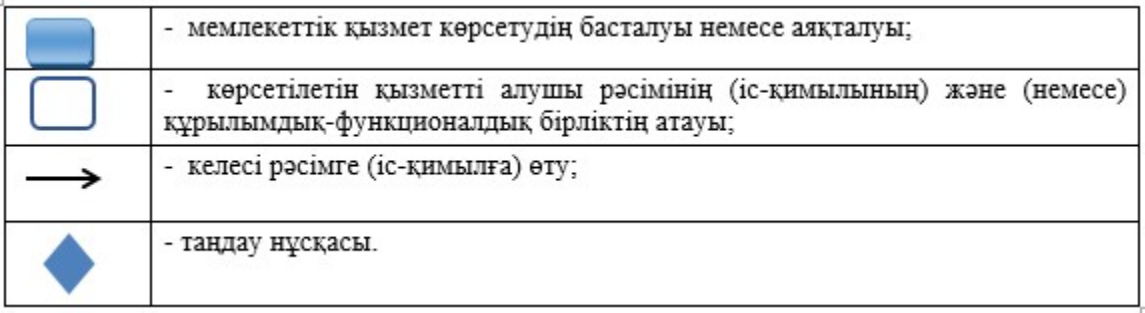

Павлодар облысы әкімдігінің 2019 жылғы "4" сәуірдегі № 86/2 қаулысына 2-қосымша Павлодар облысы әкімдігінің 2015 жылғы "25" қыркүйектегі № 278/10 қаулысымен бекітілді

#### "Тыңайтқыштар (органикалықтарды қоспағанда) құнын субсидиялау" мемлекеттік көрсетілетін қызмет регламенті

#### 1-тарау. Жалпы ережелер

 1. "Тыңайтқыштар (органикалықтарды қоспағанда) құнын субсидиялау" мемлекеттік көрсетілетін қызметін (бұдан әрі – мемлекеттік көрсетілетін қызмет) "Павлодар облысының ауыл шаруашылығы басқармасы" мемлекеттік мекемесі ( бұдан әрі – көрсетілетін қызметті беруші) көрсетеді.

 Өтінімдерді (өтпелі өтінімдерді) қабылдау және мемлекеттік қызметті көрсету нәтижелерін беру "электрондық үкіметтің" www.egov.kz веб-порталы ( бұдан әрі – портал) арқылы жүзеге асырылады.

 2. Мемлекеттік қызметті көрсету нысаны: электрондық (толық автоматтандырылған).

 3. Мемлекеттік қызметті көрсету нәтижесі – субсидияны аудару туралы хабарлама не Қазақстан Республикасы Ауыл шаруашылығы министрінің 2015 жылғы 21 шілдедегі № 4-4/679 бұйрығымен бекітілген "Тыңайтқыштар ( органикалықтарды қоспағанда) құнын субсидиялау" мемлекеттік көрсетілетін қызмет стандартының (бұдан әрі – Стандарт) 10-тармағымен көзделген жағдайларда және негіздер бойынша мемлекеттік қызметті көрсетуден уәжді бас тарту.

Тиесілі субсидиялар:

 1) ағымдағы жылы және (немесе) өткен жылдың 4 (төртінші) тоқсанында тыңайтқыштарды сатушыдан сатып алынған тыңайтқыштарға органикалықтарды қоспағанда) жұмсалған шығындарды өтеу үшін ауыл шаруашылығы тауарын өндірушілердің (бұдан әрі – ауылшартауарөндіруші) немесе ауыл шаруашылығы кооперативтерінің (бұдан әрі – ауылшаркооперативі) ;

 2) ағымдағы жылы және (немесе) өткен жылдың 4 (төртінші) тоқсанында ауылшартауарөндірушілерге немесе ауылшаркооперативтеріне өткізілген тыңайтқыштардың (органикалықтарды қоспағанда) құнын арзандату үшін отандық тыңайтқыштар өндірушілердің шоттарына аударылады.

Мемлекеттік қызметті көрсету нәтижесін ұсыну нысаны – электрондық.

 Мемлекеттік қызметті көрсету нәтижесі туралы хабарлама Стандарттың 1 және 2-қосымшаларына сәйкес нысандар бойынша электрондық құжат нысанында көрсетілетін қызметті алушының "жеке кабинетіне" жолданады.

#### 2-тарау. Мемлекеттік қызмет көрсету процесінде көрсетілетін қызметті берушінің құрылымдық бөлімшелерінің (қызметкерлерінің) іс-қимыл тәртібін сипаттау

 4. Мемлекеттік қызметті көрсету бойынша рәсімді (іс-қимылды) бастау үшін негіздеме Стандарттың 3-қосымшасына сәйкес нысан бойынша толық құны бойынша сатып алынған тыңайтқыштар үшін субсидия алуға арналған өтінімді немесе Стандарттың 4-қосымшасына сәйкес нысан бойынша тыңайтқышты отандық тыңайтқыштарды өндірушіден арзандатылған құны бойынша сатып

алған жағдайда, тиесілі субсидияларды төлеу туралы өтпелі өтінімді электрондық цифрлық қолтаңбамен (бұдан әрі – ЭЦҚ) куәландырылған электрондық құжат нысанында порталға жіберу болып табылады.

 Өтінімнің (өтпелі өтінімнің) қабылданғанын субсидиялаудың ақпараттық жүйесіндегі көрсетілетін қызметті алушының "жеке кабинетінде" мемлекеттік қызметті көрсетуге арналған сұранымның қабылданғаны туралы тиісті мәртебе растайды.

Мемлекеттік қызметті көрсету мерзімі – 3 (үш) жұмыс күні.

 5. Мемлекеттік қызметті көрсету процесінің құрамына кіретін әрбір рәсімнің ( іс-қимылдың) мазмұны, оның орындалу ұзақтығы:

 1) көрсетілетін қызметті берушінің жауапты маманы көрсетілетін қызметті алушының өтінімін (өтпелі өтінімін) қабылдауын тиісті хабарламаға ЭЦҚ қолдану арқылы қол қойып растайды.

 Өтінімнің (өтпелі өтінімнің) Стандарттың 9-тармағында көзделген талаптарға сәйкестілігі кезінде төлем тапсырмасын қалыптастырады және қол қою үшін көрсетілетін қызметті берушінің басшысына жолдайды;

 сәйкес келмеген жағдайда көрсетілетін қызметті алушыға Стандарттың 10 тармағында көзделген негіздер бойынша мемлекеттік қызметті көрсетуден бас тарту туралы уәжді жауап береді – 1 (бір) жұмыс күні;

 2) көрсетілетін қызметті берушінің басшысы төлем тапсырмасына қол қояды және көрсетілетін қызметті берушінің ауыл шаруашылығын қаржыландыру және мемлекеттік сатып алулар бөліміне жолдайды – 30 (отыз) минут;

 3) көрсетілетін қызметті берушінің ауыл шаруашылығын қаржыландыру және мемлекеттік сатып алулар бөлімінің жауапты маманы тиесілі субсидияларды аудару үшін төлем тапсырмасын аумақтық қазынашылық бөлімшесіне төлеуге жолдайды – 30 (отыз) минут;

 4) көрсетілетін қызметті берушінің жауапты маманы мемлекеттік қызметті көрсету нәтижесін көрсетілетін қызметті алушыға жолдайды – 1 (бір) жұмыс күні

 6. Келесі рәсімді (іс-қимылды) орындауды бастауға негіз болатын мемлекеттік қызметті көрсету бойынша рәсімнің (іс-қимылдың) нәтижесі:

.

 1) төлем тапсырмасына қол қою және көрсетілетін қызметті берушінің басшысына жолдау не бас тарту туралы уәжді жауап беру;

 2) төлем тапсырмасына қол қою және көрсетілетін қызметті берушінің ауыл шаруашылығын қаржыландыру және мемлекеттік сатып алулар бөліміне жолдау;

3) төлем тапсырмасын аумақтық қазынашылық бөлімшесіне жолдау;

 4) мемлекеттік қызметті көрсету нәтижесін көрсетілетін қызметті алушыға жолдау.

#### 3-тарау. Мемлекеттік қызмет көрсету процесінде құрылымдық бөлімшелер (қызметкерлер) мен көрсетілетін қызметті берушінің өзара іс-қимыл тәртібін сипаттау

 7. Мемлекеттік қызметті көрсету процесіне қатысатын көрсетілетін қызметті берушінің құрылымдық бөлімшелерінің (қызметкерлерінің) тізбесі:

1) көрсетілетін қызметті берушінің жауапты маманы;

2) көрсетілетін қызметті берушінің басшысы;

 3) көрсетілетін қызметті берушінің ауыл шаруашылығын қаржыландыру және мемлекеттік сатып алулар бөлімінің жауапты маманы.

 8. Әрбір рәсімнің (іс-қимылдың) ұзақтығын көрсете отырып, құрылымдық бөлімшелер (қызметкерлер) арасындағы рәсімдер (іс-қимылдар) реттілігін сипаттау осы регламенттің 1-қосымшасында келтірілген.

## 4-тарау. "Азаматтарға арналған үкімет" мемлекеттік корпорациясы және (немесе) өзге де көрсетілетін қызметті берушілермен өзара іс-қимыл тәртібін, сондай-ақ мемлекеттік қызмет көрсету процесінде ақпараттық жүйелерді пайдалану тәртібін сипаттау

 9. Мемлекеттік көрсетілетін қызмет көрсетілетін қызметті берушінің кеңсесі және "Азаматтарға арналған үкімет" мемлекеттік корпорациясы арқылы көрсетілмейді.

 10. Мемлекеттік қызметті портал арқылы көрсету кезінде жүгіну тәртібін және көрсетілетін қызметті беруші мен көрсетілетін қызметті алушы рәсімдерінің (іс-қимылдарының) реттілігін сипаттау:

 көрсетілетін қызметті алушы жеке сәйкестендіру нөмірінің (бұдан әрі – ЖСН) және (немесе) бизнес сәйкестендіру нөмірінің (бұдан әрі – БСН), сондай-ақ парольдің көмегімен порталда тіркеуді жүзеге асырады (порталда тіркелмеген көрсетілетін қызметті алушылар үшін жүзеге асырылады);

 1-процесс – көрсетілетін қызметті алушының мемлекеттік көрсетілетін қызметті алу үшін порталға ЖСН және (немесе) БСН мен парольді енгізуі ( авторизация процесі);

 1-шарт – ЖСН және (немесе) БСН мен пароль арқылы тіркелген көрсетілетін қызметті алушы туралы деректердің түпнұсқалығын порталда тексеру;

 2-процесс – көрсетілетін қызметті алушының деректерінде бұзушылықтардың болуына байланысты порталдың авторизациядан бас тарту туралы хабарламаны қалыптастыруы;

 3-процесс – көрсетілетін қызметті алушының осы регламентте көрсетілген мемлекеттік қызметті таңдауы, мемлекеттік қызметті көрсету үшін сұраныс

нысанын экранға шығару және көрсетілетін қызметті алушының құрылымы мен формат талаптарын ескере отырып, нысанды толтыруы (деректерді енгізуі), сұраныс нысанына құжаттар топтамасының қажетті көшірмелерін электрондық түрде бекіту, сондай-ақ көрсетілетін қызметті алушының сұранысты куәландыру (қол қою) үшін ЭЦҚ тіркеу куәлігін таңдауы;

 2-шарт – ЭЦҚ тіркеу куәлігінің әрекет ету мерзімін және қайтарылып алынған (күші жойылған) тіркеу куәліктерінің тізімінде жоқтығын, сондай-ақ сәйкестендіру деректерінің (сұраныста көрсетілген ЖСН және (немесе) БСН мен ЭЦҚ тіркеу куәлігінде көрсетілген ЖСН және (немесе) БСН арасындағы) сәйкестігін порталда тексеру;

 4-процесс – көрсетілетін қызметті алушының ЭЦҚ түпнұсқалығының расталмауына байланысты сұралып отырған мемлекеттік қызметті көрсетуден уәжді бас тарту туралы хабарламаны қалыптастыру;

 5-процесс – көрсетілетін қызметті алушының ЭЦҚ-мен куәландырылған (қол қойылған) электрондық құжаттар топтамасын (көрсетілетін қызметті алушының сұранысын) көрсетілетін қызметті берушінің сұранысты өңдеуі үшін электрондық үкімет" шлюзі (бұдан әрі – ЭҮШ) арқылы "электрондық үкіметтің" өңірлік шлюзінің автоматтандырылған жұмыс орнына (бұдан әрі – ЭҮӨШ АЖО) жолдау;

 3-шарт – көрсетілетін қызметті берушінің мемлекеттік қызметті көрсету үшін негіз болып табылатын ұсынылған құжаттарды зерделеу;

 6-процесс – көрсетілетін қызметті алушының құжаттар топтамасында бұзушылықтардың болуына байланысты сұратылып отырған мемлекеттік қызметті көрсетуден бас тарту туралы хабарламаны қалыптастыру;

 7-процесс – көрсетілетін қызметті алушының порталда қалыптастырылған мемлекеттік қызметті көрсету нәтижесін (электрондық құжат нысанындағы хабарламаны) алуы.

 Көрсетілетін қызметті алушыға портал арқылы электрондық құжат нысанында көрсетілетін қызметті берушінің уәкілетті адамының ЭЦҚ қойылған субсидия тағайындау/тағайындамау туралы шешімі бар хабарлама "жеке кабинетіне" жолданады.

 Портал арқылы мемлекеттік қызметті көрсету кезінде қатыстырылған ақпараттық жүйелердің функционалдық өзара іс-қимылы осы регламенттің 2 қосымшасына сәйкес диаграммада келтірілген.

 11. Портал арқылы мемлекеттік қызмет көрсету кезінде көрсетілетін қызметті беруші мен көрсетілетін қызметті алушының жүгіну тәртібін және рәсімдер ( іс-қимылдар) реттілігін сипаттау осы регламенттің 3-қосымшасында көрсетіледі.

құнын субсидиялау" мемлекеттік көрсетілетін қызмет регламентіне 1-қосымша

## Мемлекеттік қызмет көрсету кезінде құрылымдық бөлімшелердің (қызметкерлердің) рәсімдер (іс-қимылдар) реттілігін сипаттау

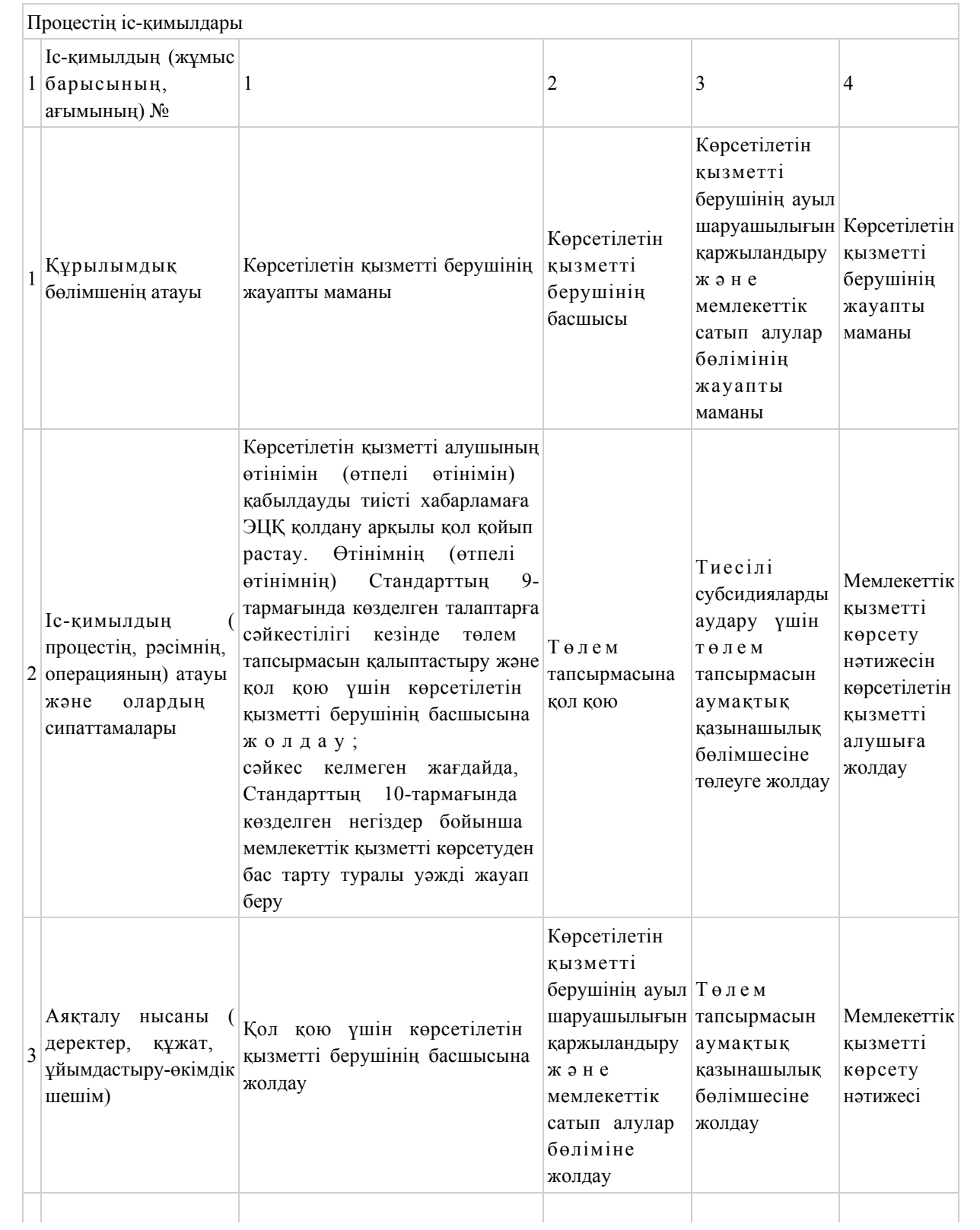

3 (үш) жұмыс күні

"Тыңайтқыштар (органикалықтарды қоспағанда) құнын субсидиялау" мемлекеттік көрсетілетін қызмет регламентіне 2-қосымша

## Портал арқылы мемлекеттік қызметті көрсету кезінде қатыстырылған ақпараттық жүйелердің функционалдық өзара іс-қимылының диаграммасы

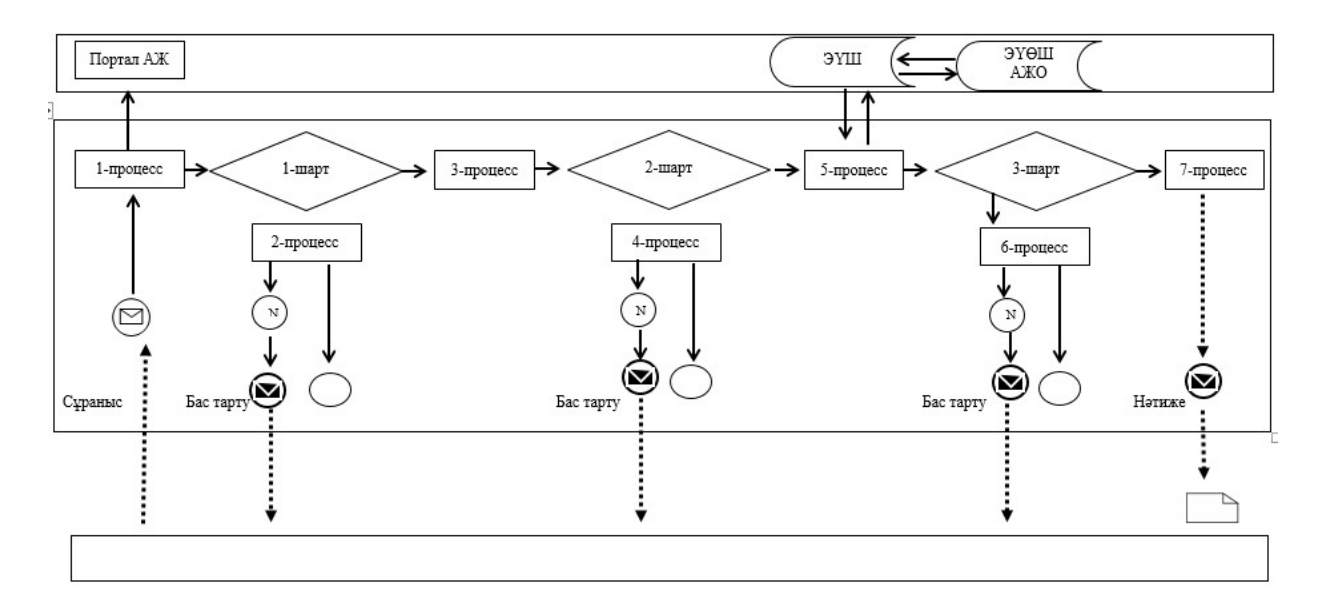

Шартты белгілер мен қысқартулар:

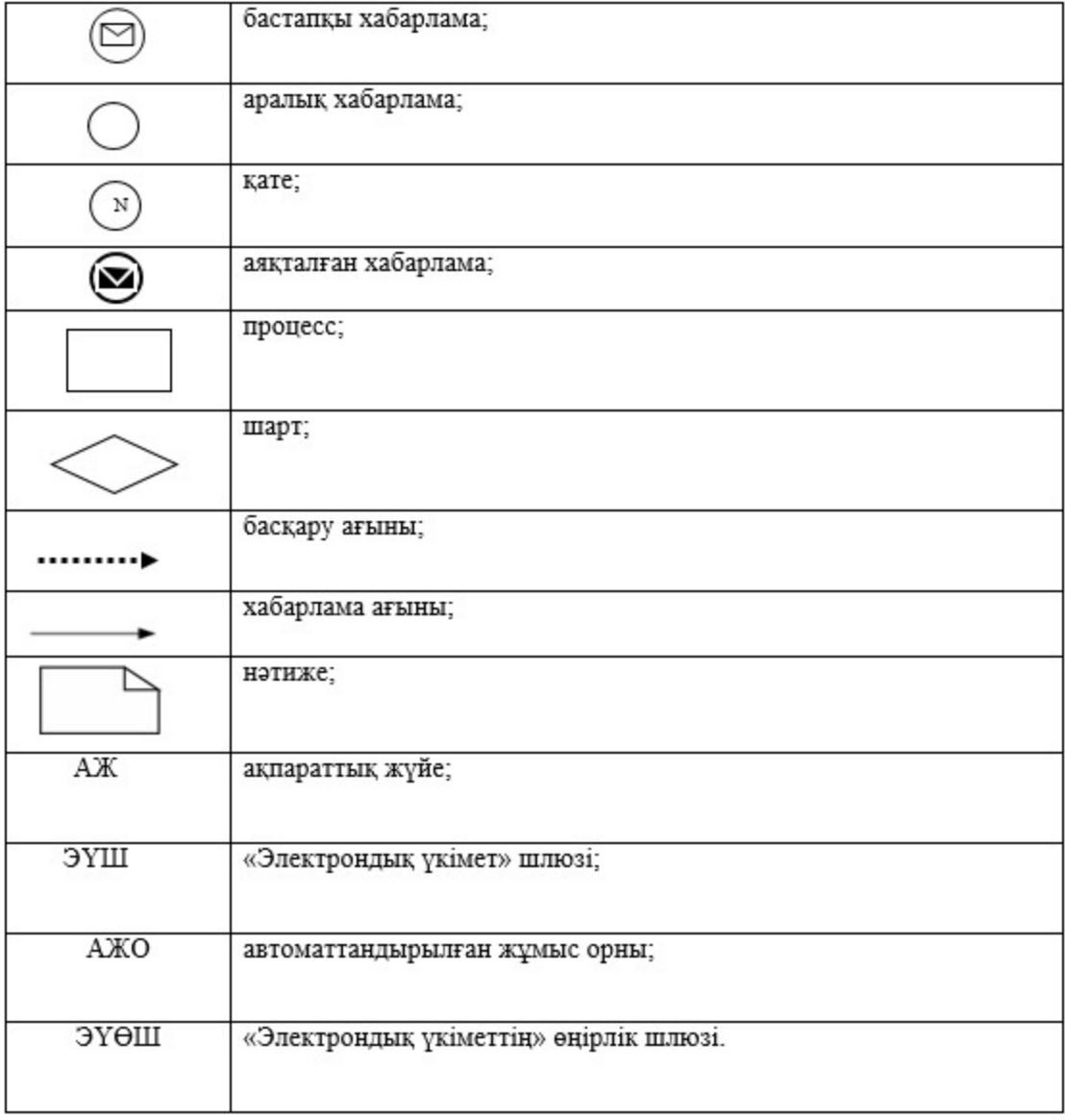

"Тыңайтқыштар (органикалықтарды қоспағанда) құнын субсидиялау" мемлекеттік көрсетілетін қызмет регламентіне 3-қосымша

"Тыңайтқыштар (органикалықтарды қоспағанда) құнын субсидиялау" мемлекеттік қызметін көрсетудің бизнес-процестерінің анықтамалығы

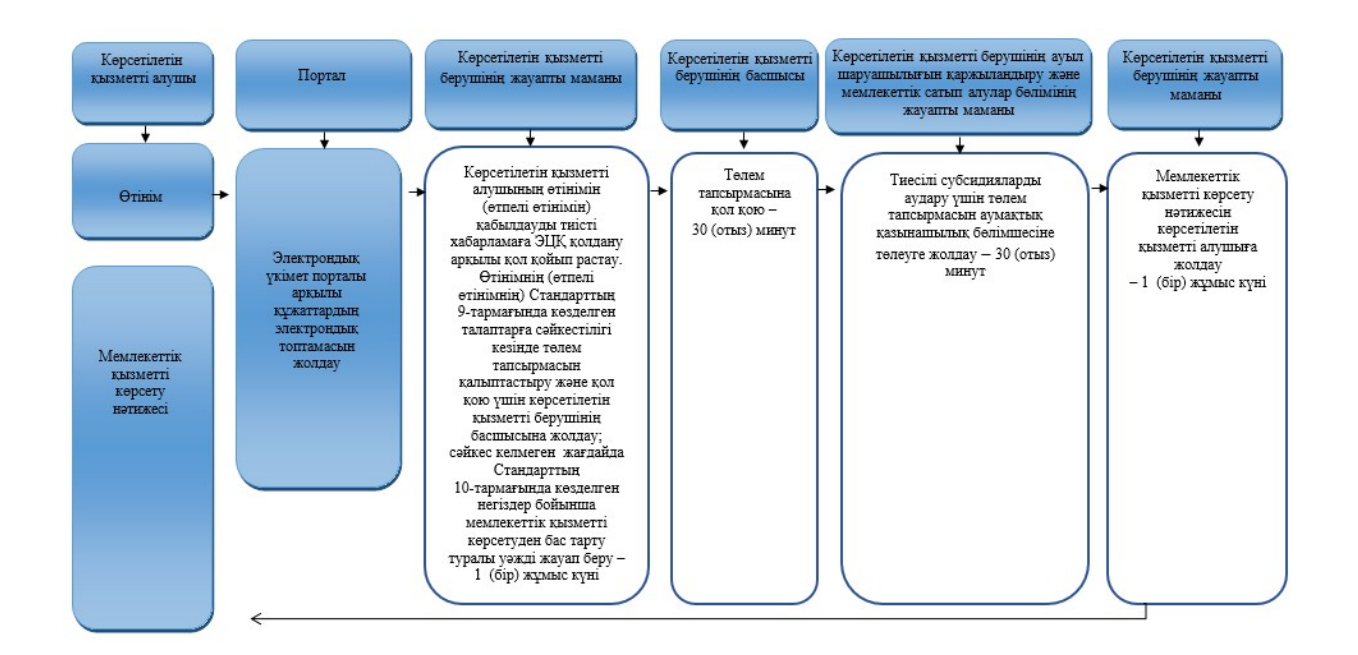

#### Шартты белгілер:

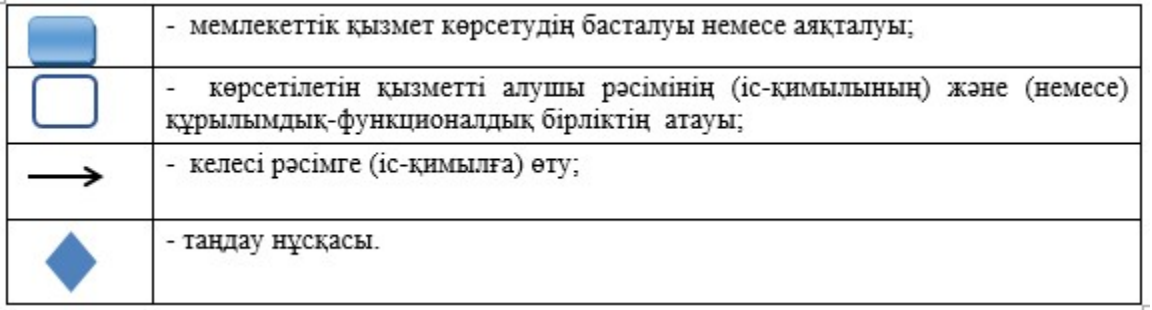

© 2012. Қазақстан Республикасы Әділет министрлігінің «Қазақстан Республикасының Заңнама және құқықтық ақпарат институты» ШЖҚ РМК